<span id="page-0-0"></span>**7**

# **Ortholog Detection Using the Reciprocal Smallest Distance Algorithm**

**Dennis P. Wall and Todd DeLuca**

#### **Summary**

All protein coding genes have a phylogenetic history that when understood can lead to deep insights into the diversification or conservation of function, the evolution of developmental complexity, and the molecular basis of disease. One important part to reconstructing the relationships among genes in different organisms is an accurate method to find orthologs as well as an accurate measure of evolutionary diversification. The present chapter details such a method, called the reciprocal smallest distance algorithm (RSD). This approach improves upon the common procedure of taking reciprocal best Basic Local Alignment Search Tool hits (RBH) in the identification of orthologs by using global sequence alignment and maximum likelihood estimation of evolutionary distances to detect orthologs between two genomes. RSD finds many putative orthologs missed by RBH because it is less likely to be misled by the presence of close paralogs in genomes. The package offers a tremendous amount of flexibility in investigating parameter settings allowing the user to search for increasingly distant orthologs between highly divergent species, among other advantages. The flexibility of this tool makes it a unique and powerful addition to other available approaches for ortholog detection.

**Key Words:** Orthologs; orthology; reciprocal smallest distance; reciprocal BLAST hit; maximum likelihood; molecular phylogenetics; phylogeny.

#### **1. Introduction**

The number of fully sequenced genomes is growing at an unprecedented rate. Presently there are 339 completed genomes and 1867 in various stages of construction (588 of these are Eukaryotic genomes) *[\(1\)](#page-12-0)*. The sheer number of

> From: *Methods in Molecular Biology, vol. 396: Comparative Genomics, Volume 2* Edited by: N. H. Bergman © Humana Press Inc., Totowa, NJ

newly sequenced genomes brings exciting opportunities and challenges to the field of comparative genomics. Paramount to this field is the ability to accurately detect orthologs across genomes. Orthologs are used to answer, partially or completely, many important questions in a vast majority of biological fields *[\(2](#page-12-0))*. Aside from the important task of providing functional annotation to protein coding genes *[\(2–4\)](#page-12-0)*, orthologs have been used in understanding the evolution of Eukaryotes *[\(5–8](#page-12-0))*, predicting novel protein interactions *[\(9–12](#page-12-0))*, finding disease genes in "model" organisms *[\(13\)](#page-12-0)*, determining the composition of gene families *[\(14](#page-12-0))*, understanding coevolution of interacting proteins *[\(15](#page-12-0))*, comprehending the degree of compensation for deleterious mutations *[\(16](#page-13-0)*,*[17](#page-13-0))*, predicting deleterious alleles in humans *[\(18](#page-13-0)*,*[19\)](#page-13-0)*, as well as in measuring the effects of functional genomic variables on protein evolutionary rate to converge on a general model of protein evolution *[\(20–29](#page-13-0))*, and other areas of evolutionary genomics *[\(30](#page-13-0))*.

In all cases, being able to differentiate between orthologs (sequences that diverged from each other at the same time as the species divergence) and paralogs (sequences that diverged at another time) is critical. For example, when comparing the evolutionary rates of proteins in the absence of a normalizing molecular clock, such as the rate of synonymous substitutions, estimates of evolutionary rate must be based upon comparisons between sequences that are strictly orthologous. Only if all sequence comparisons share the same time of divergence are protein evolutionary distances expected to be proportional to relative evolutionary rates.

The importance of this distinction between orthologs and paralogs is illustrated in **Fig. [1](#page-2-0)**. The gene duplication event denoted by a black circle significantly predates the speciation event and results in two paralogous gene lineages. Treating as orthologs genes that are the result of this split, namely comparing either D or E with A, or comparing C with B, would yield inflated measures of evolutionary divergence between the two species and cause misinterpretation of functional similarity. Only the orthologous comparisons (A compared with C and B compared with D or E) would yield evolutionary distances indicative of the relative rates of protein evolution and an appropriate interpretation of functional equivalency.

A common procedure for identifying proteins that are putatively orthologous involves the identification of reciprocal best Basic Local Alignment Search Tool (BLAST) hits (RBH) *[\(23](#page-13-0)*,*[25](#page-13-0))*. Protein i in genome *I* is a reciprocal best hit of protein  $j$  in genome  $J$  if a forward search of genome  $J$  with protein  $i$ yields as the top hit protein  $j$ , and a reciprocal query of genome  $I$  with protein  $j$ yields as the top hit protein i. However, BLAST searches often return as the

<span id="page-2-0"></span>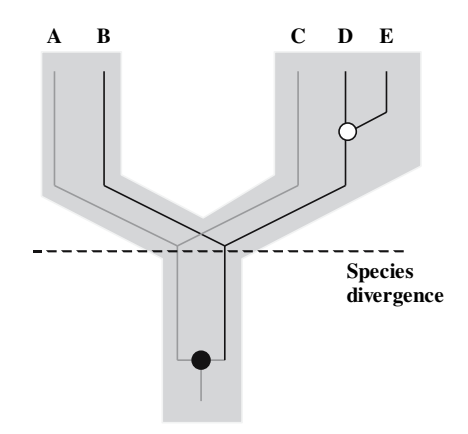

Fig. 1. Conflating paralogs and orthologs. An ortholog is defined as a gene in two species that has evolved directly from a single gene in their last common ancestor *[\(52\)](#page-15-0)*, that is, that arose at the evolutionary split between two species, and that conveys the same function in both species. Conversely paralogs are sequences that diverged from each other at some other time, and that either evolve new function or lose function entirely via effects of genetic drift. Here, **D** and **E** are orthologs to **B**, but paralogs to **A** and **C**. Distinguishing between paralogs and orthologs is important to many areas of study, including functional annotation of genes in newly sequenced genomes and to accurately estimating the rates of protein diversification in genomes. Thick lines represent the organism tree, thin lines represent the gene tree.

highest scoring hit a protein that is not the nearest phylogenetic neighbor of the query sequence *[\(31\)](#page-13-0)*. If the forward BLAST yields a paralogous best hit, regardless of whether the reciprocal BLAST corrects the error by recovering an actual ortholog, both pairs will be excluded. Thus, although RBH will rightfully prevent admission of the paralogous pair to the set of proteins for which relative evolutionary rates are estimated, it will also wrongly exclude an authentically orthologous pair from consideration. Despite this potential pitfall, perhaps the most commonly used orthology resources—Clusters of Orthologous Genes (C/KOGs) *[\(14](#page-12-0)*,*[32\)](#page-13-0)*, INPARANOID *[\(33](#page-14-0)*,*[34\)](#page-14-0)*, and the National Center For Biotechnology Information's (NCBI) resource, HomoloGene *[\(35](#page-14-0))*—are based on reciprocal best BLAST hits, and are thus likely to be incomplete or possibly erroneous.

In an effort to correct for this source of error, Wall et al. *[\(36](#page-14-0))* developed a novel algorithm that preserves the safeguard of reciprocal genome queries, but is less susceptible to excluding an ortholog if a paralog is returned as the top <span id="page-3-0"></span>hit in either the forward or reverse steps of a reciprocal BLAST query. This approach, termed the reciprocal smallest distance algorithm (RSD), has been shown to provide more comprehensive lists of orthologs than other methods that are based on BLAST alone. Furthermore, it is likely to be more accurate for identifying orthologs because it uses a phylogenetically grounded measurement of similarity that matches our assumptions about how orthologs in different species have evolved.

RSD **(Fig. 2)**, which is the focus of this chapter, employs BLAST *[\(37](#page-14-0))* as a first step, starting with a subject genome,  $J$ , and a protein query sequence,  $i$ , belonging to genome  $I$ . A set of hits,  $H$ , exceeding a predefined significance threshold (e.g.,  $e < 10^{-20}$ , though this is adjustable) is obtained. Then, using clustalW  $(38)$  $(38)$ , each protein sequence in H is aligned separately with the original query sequence  $i$ . If the alignable region of the two sequences exceeds a threshold fraction of the alignment's total length (0.8 was the working cutoff in the original paper *[\[36](#page-14-0)]*), the program PAML *[\(39\)](#page-14-0)* (specifically, the package codeml) is used to obtain a maximum likelihood estimate of the number of amino acid substitutions separating the two protein sequences, given an empirical amino acid substitution rate matrix *[\(40\)](#page-14-0)*. The model under which a maximum likelihood estimate is obtained in RSD may include variation in evolutionary rate among protein sites, by assuming a  $\gamma$ -distribution of rate across sites and by setting the shape parameter of this distribution,  $\alpha$ , to a level appropriate for the phylogenetic distance of the species being compared *[\(41](#page-14-0))*.

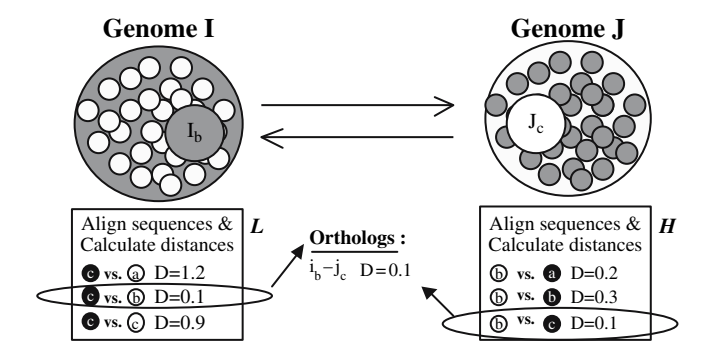

Fig. 2. The reciprocal smallest distance algorithm (RSD). Arrows denote bidirectional Basic Local Alignment Search Tool runs. After each run, hits are paired with the query to calculate evolutionary distances. If the same pair produces the smallest distance in both search directions, it is assumed to be orthologous. The specifics of the algorithm are provided in **Subheading [1.](#page-0-0)**

(This parameter,  $\alpha$ , may be altered to accommodate different degrees of phylogenetic distance.) Of all sequences in  $H$  for which an evolutionary distance is estimated, only j, the sequence yielding the shortest distance, is retained. This sequence  $j$  is then used for a reciprocal BLAST against genome  $I$ , retrieving a set of high scoring hits, L. If any hit from L is the original query sequence, i, the distance between  $i$  and  $j$  is retrieved from the set of smallest distances calculated previously. The remaining hits from L are then separately aligned with j and maximum likelihood distance estimates are calculated for these pairs as described above. If the protein sequence from L producing the shortest distance to  $i$  is the original query sequence,  $i$ , it is assumed that a true orthologous pair has been found and their evolutionary distance is retained **(Fig. [2\)](#page-3-0)**.

RSD has been shown to find a substantially larger list of orthologs than reciprocal best BLAST *[\(36](#page-14-0))*. Thus, relative to BLAST alone, BLAST followed by evolutionary distance estimation based on pairwise global alignment is more likely to identify the same pair of sequences in both directions of a reciprocal query. This is presumably because BLAST can often return a paralog in at least one direction of a reciprocal query. When this occurs, the orthologous sequence is likely to be among the sequences that are high-scoring, but not best, BLAST hits, an issue expected to be even more common in genomes that have high rates of gene duplication or gene conversion. In such cases, the global alignment and evolutionary distance estimation in RSD can recover the putative ortholog, revealing that it is in fact the nearest evolutionary neighbor of the query, even if not the best BLAST hit *[\(36\)](#page-14-0)*.

The original RSD algorithm has already been used in a variety of contexts to increase our understanding of both the nature of genome organization and to identify phylogenetic trends among different species *[\(42–46](#page-14-0))*. To enable its efficient usage, we have packaged the RSD algorithm into a user-friendly software suite, the operation of which is described in the next sections. RSD is available as a local standalone package, written primarily in Python and suitable for any Unix-based operating system. This program provides a tremendous amount of flexibility to navigate through parameter space, allowing alteration to the number of hits that are returned from the forward and reverse BLAST steps of the algorithm, changes to the BLAST e-value threshold for the hits returned, the divergence parameter, and the shape parameter of the  $\gamma$ -distribution,  $\alpha$ . Together these parameters can be used to fine-tune the accuracy of the distance calculations and ortholog assignments, an aspect that differentiates it from other ortholog detection applications. For these and other reasons, we expect RSD to make a solid addition to the arsenal of tools available for ortholog identification.

### **2. Materials**

This section outlines the software download and installation steps required to run the RSD package on the local computer, as well as the software dependencies of RSD. RSD may be used only on Unix-based operating systems (e.g., Linux, Mac OS X), thus its installation and execution assumes a rudimentary understanding of Unix on the part of the user.

- 1. Download whole genome sequences in amino acid format from reliable public repositories. Specifically, download the complete set of peptides from at least two species in fastA-formatted files, one file per species (*see* **Notes 1** and **2**).
- 2. Download and install the Washington University BLAST 2.0 executables (*see* **Note 3**). The programs blastp (the protein-based BLAST tool), xdget, and xdformat are required to run RSD.
- 3. Download and install the multiple sequence alignment program clustalW v1.83 for Unix *[\(47\)](#page-14-0)* (*see* **Notes 4** and **5**). The clustalW program is required to run RSD.
- 4. Download and install the phylogenetic analysis package PAML v3.14 *[\(39](#page-14-0))* (*see* **Note 6**). The codeml program is required to run RSD.
- 5. Download and install Python 2.4, including the bsddb module (*see* **Note 7**).
- 6. Download RSD from http://cbi.med.harvard.edu/RSD.tar.gz (*see* **Note 8**).
- 7. Unpack the RSD archive to the directory where it should be installed (*see* **Note 8**).
- 8. After unpacking RSD, there will be a folder called "RSD\_standalone."
- 9. Change directory to RSD\_standalone and list its contents. The following files and two directories should be present (the README file contains similar instructions).

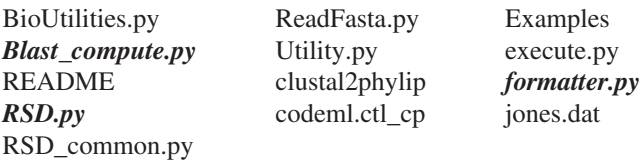

- 10. Three files previously listed—RSD.py, Blast\_compute.py, and formatter.py shown in *bold* and *italics*—are executed by the user. The remaining files are subsidiary components of the programs that should not be altered. The directory called examples contains example data described later in this tutorial.
- 11. Blast\_compute.py precomputes all-against-all reciprocal BLASTs building a forward BLAST hits file (FBH) and a reverse BLAST hits file (RevBH) (*see* **Note 9**). At the Unix prompt type "python Blast\_compute.py- -help" to see a list of options (*see also* **Table [1](#page-6-0)** for a description of these options).
- 12. RSD.py is the central program of the RSD package. At the Unix prompt type "python RSD.py- -help" to see a list of those options (*see* **Table [1](#page-6-0)** for descriptions).
- 13. Formatter.py can be used to format a fastA-formatted proteome for use with RSD.py and Blast\_compute.py (*see* **Note 10**).

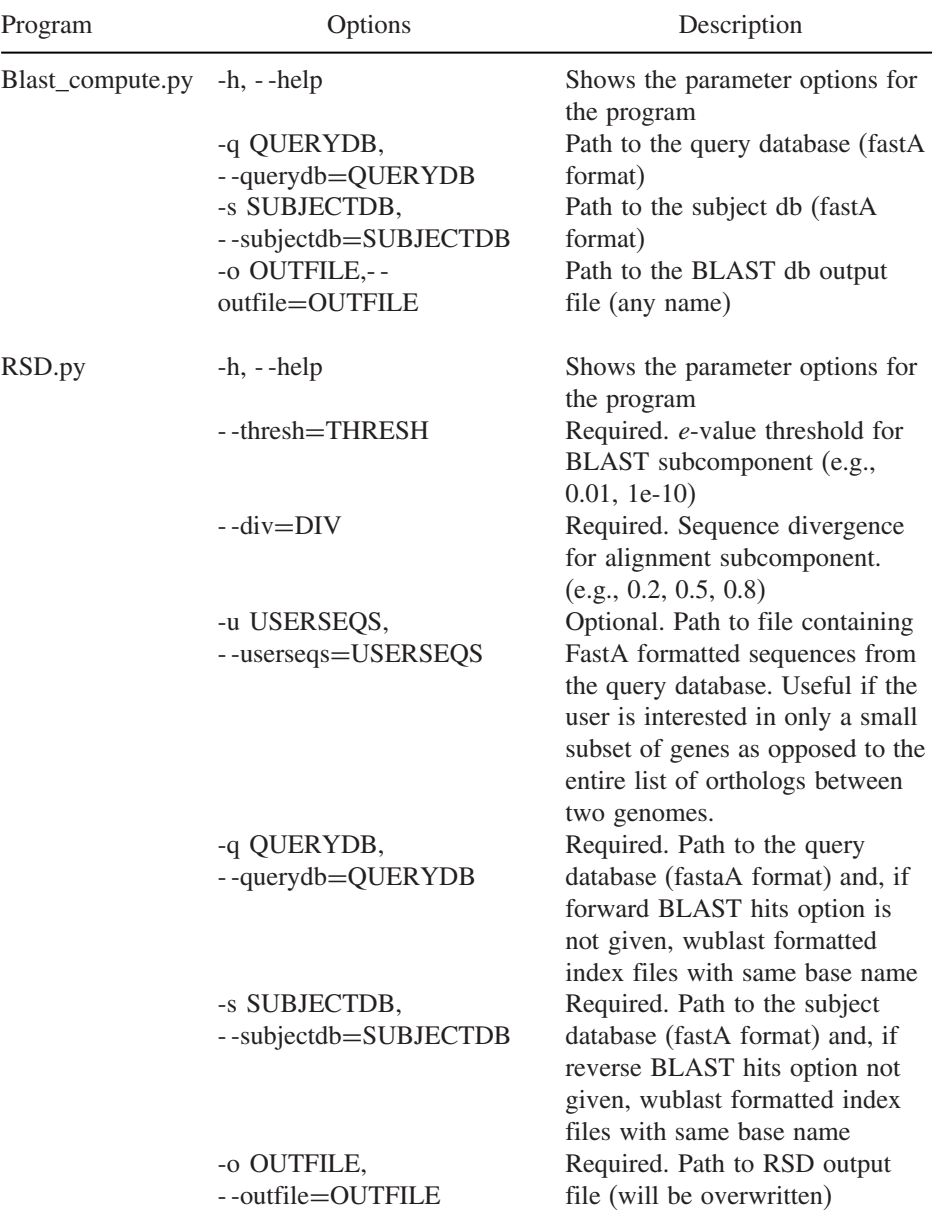

### <span id="page-6-0"></span>**Table 1 The Two User-Operated RSD Programs and Their Associated Options**

*(Continued)*

#### **Table 1** *(Continued)*

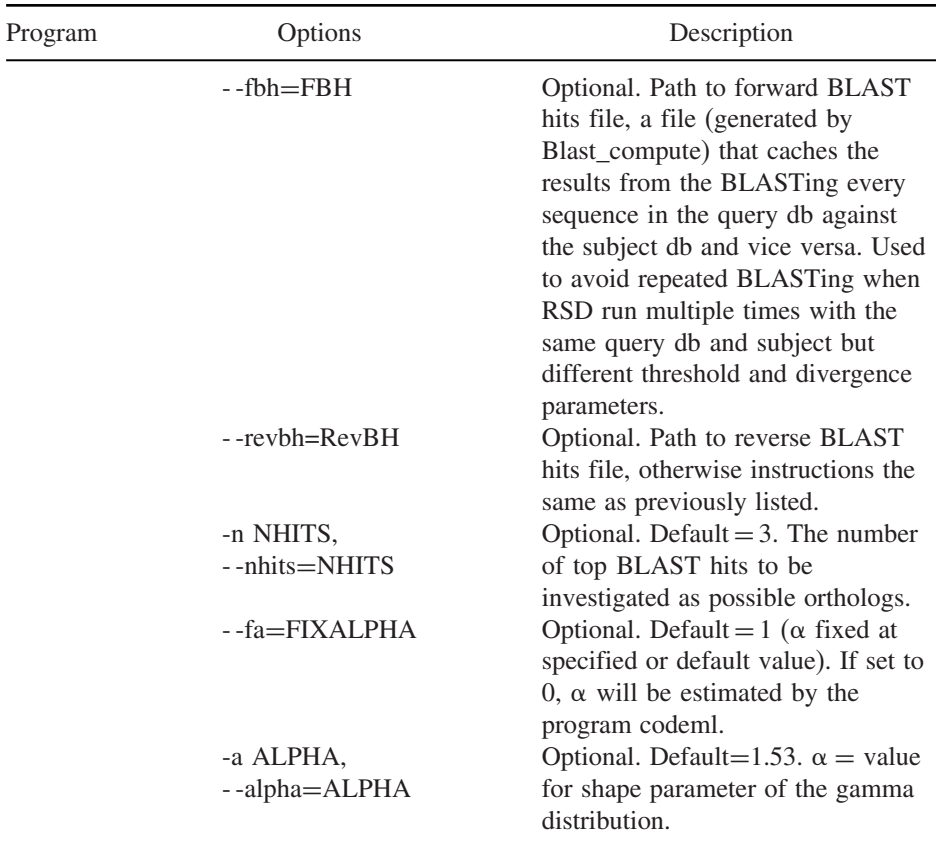

### **3. Methods**

This section details the remaining formatting steps and Unix commands required to run the RSD package. We have streamlined RSD to require as few steps as possible for proper execution, distilling it down to two straightforward pieces—properly formatting the genomic databases and manipulating RSD's command-line options.

## *3.1. Preparing to Run RSD From a Local Computer*

1. Confirm that python, blastp, xdget, xdformat, clustalW, and codeml are functional and are in the path (*see* **Note 11**).

- 2. Preformat the genomes by removing everything except for alphanumeric characters from the name lines of each sequence. Characters such as " $, ?$ ,\$,%.#, ",(,)" can cause the program to quit unexpectedly. Name lines must also be truncated to no more than 22 characters. See the examples/Blast/blast\_dbs subdirectory for examples of properly formatted databases (*see also* **Note 10**).
- 3. Format the genomes by using the xdformat program from the Washington University BLAST 2.0 executables. The command is "xdformat –p –I name\_of\_your\_fastA\_formatted\_database." This will create the indices used by the program blastp (*see also* **Note 10**).

#### *3.2. Running RSD*

RSD has four chief modes of operation: (1) running BLAST within the algorithm (hereafter referred to as "on the fly" computation mode) for an allagainst-all search between two genomes. (2) Running an all-against-all query using precomputed BLAST databases (thereby removing BLAST steps from the algorithm and speeding up the computation of reciprocal smallest distance significantly). (3) On the fly using user input sequences (*see* **Note 13**) to detect orthologs. (4) Using user input sequences together with precomputed BLAST databases. Precomputed BLAST databases are generated via Blast\_compute.py.

- 1. The RSD package comes with example files to test the installation and to give an idea of how to set program options. The following steps use these example files to demonstrate the setup of common argument strings for running RSD.
- 2. Test computing BLAST hits between two genomes by typing: "python Blast\_compute.py -q examples/Blast/blast\_dbs/AGRO1\_format.faa -s examples/ Blast/blast\_dbs/SINO1\_format.faa -o example\_AGRO1\_vs\_SINO1\_blast\_hits" (*see* **Note 14**).
- 3. Test operation mode 1 by typing: "python RSD.py --thresh=1e-10- $-div=0.5-q$ examples/Blast/blast\_dbs/SINO1\_format.faa -s examples/Blast/blast\_dbs/AGRO1\_ format.faa -o examples/Orthologs/example\_output\_complete" (*see* **Note 14**).
- 4. Test operation mode 2 by typing: "python RSD.py --thresh=1e-10--div=0.5-q examples/Blast/blast\_dbs/SINO1\_format.faa-s examples/Blast/blast\_dbs/AGRO1\_ format. faa-o examples/Orthologs/example\_output\_complete-fbh=examples/Blast/ blast\_results/example\_blast\_resultsF- -revbh=examples/Blast/blast\_results/example \_blast\_resultsR" (*see* **Note 14**).
- 5. Test operation mode 3 by typing: "python RSD.py --thresh=1e-10- $-div=0.5$ -u examples/userseqs\_example -q examples/Blast/blast\_dbs/SINO1\_format.faa -s examples/Blast/blast\_dbs/AGRO1\_format.faa -o examples/Orthologs/example\_ output\_userseqs"(*see* **Note 14**).
- 6. Test operation mode 4 by typing: "python RSD.py -thresh=1e-10 -div = 0.5-u examples/userseqs\_example -q examples/Blast/blast\_dbs/SINO1\_ format.faa -s examples/Blast/blast\_dbs/AGRO1\_format.faa -o examples/Orthologs/

example\_output- -fbh=examples/Blast/blast\_results/example\_blast\_resultsF- -revbh =examples/Blast/blast\_results/example\_blast\_resultsR"(*see* **Note 14**).

7. In all of the test runs previously listed, the adjustable parameters, threshold (thresh), and divergence (div) are left unchanged. Note also that the other adjustable parameters nhits, fixalpha, and alpha are not included in the command-line arguments at all, and are thus left at their default values **(Table [1\)](#page-6-0)**. Nevertheless, these parameters can have a large effect on the size and content of the list of orthologs identified between two genomes and on the estimated evolutionary distance between proteins. Try altering these parameters variously to see how the lists of orthologs change (*see* **Notes 15** and **16**).

### **4. Notes**

1. A sequence in fastA format begins with a single-line description, followed by lines of sequence data. The description line is distinguished from the sequence data by a greater-than (">") symbol in the first column. An example of an amino acid sequence in fastA format is:  $>$ gi|4502175|ref|NP\_001640.1| apical protein of Xenopus-like; APX homolog of Xenopus; apical protein, *Xenopus laevis*-like [*Homo sapiens*]

MEGAEPRARPERLAEAETRAADGGRLVEVQLSGGAPWGFTLKGGREHGE PLVITKIEEGSKAAAVDKLLAGDEIVGINDIGLSGFRQEAICLVKGSHKTLK LVVKRRSELGWRPHSWHATKFSDSHPELAASPFTSTSGCPSWSGRHHASS SSHDLSSSWEQTNLQRTLDHFSSLGSVDSLDHPSSRLSVAKSNSSIDHLGSH SKRDSAYGSFSTSSSTPDHTLSKADTSSAENILYTVGLWEAPRQGGRQAQ AAGDPQGSEEKLSCFPPRVPGDSGKGPRPEYNAEPKLAAPGRSNFGPVWY VPDKKKAPSSPPPPPPPLRSDSFAATKSHEKAQGPVFSEAAAAQHFTALAQ AQPRGDRRPELTDRPWRSAHPGSLGKGSGGPGCPQEAHADGSWPPSKDG ASSRLQASLSSSDVRFPQSPHSGRHPPLYSDHSPLCADSLGQEPGAASFQN DSPPQVRGLSSCDQKLGSGWQG

Note that blank lines are not allowed in the middle of fastA input.

2. We use the word genome in this chapter to refer to an organism's complete set of protein coding genes encoded into amino acids. Complete genomes are available from many online resources including: http://www.ensembl.org/info/data/download.html *[\(48\)](#page-14-0)*

ftp://ftp.ncbi.nih.gov/genomes/

http://www.genomesonline.org/ *[\(49](#page-14-0))*

- 3. The Washington University BLAST 2.0 executables require that a license agreement be established at the following website http://blast.wustl.edu/licensing before downloading.
- 4. clustalW v1.83 is available for download at ftp://ftp.ebi.ac.uk/pub/software/unix/ clustalw (the relevant file is "clustalw1.83.UNIX.tar.gz"). After downloading, gunzip will be needed to extract and compile the program. See the README included with the download for details (*see also* **ref.** *[38](#page-14-0)*).
- 5. In principle, other alignment programs could be used so long as they can produce output in clustalW format.
- 6. PAML v3.15 is available for download at http://abacus.gene.ucl.ac.uk/software/ paml.html. After downloading the user will need to compile the source code. The binary file used by RSD is codeml. Once compiled this binary executable may be moved to a directory of choice (e.g., /usr/bin or /usr/local/bin).
- 7. Python v2.4 can be downloaded from http://www.python.org/download/, except for Mac OS X users. See http://www.python.org/download/download\_mac.html for details on downloading and installing python, including a working bsddb module.
- 8. After downloading RSD.tar.gz, use tar and gunzip to decompress and extract the archive. Note that wget, gunzip, and tar are common Unix commands that might be needed when downloading genomes as well as the other software packages.
- 9. The Blast compute.py will conduct all-against-all queries between the two genomes building a forward blats hits file and a reverse BLAST hits file. These results contain all hits irrespective of the e-value or score for each hit. Thus, the user is free to explore the effects of different  $e$ -value thresholds when using these precomputed BLAST databases in RSD processes. Using RSD in a precompute mode significantly speeds the search time, especially when testing the effects of multiple, different parameter combinations on the identification of orthologs between two genomes.
- 10. formatter.py is a simple python script that can format whole genomic databases downloaded from NCBI. To run this program simply type "python formatter.py- -infile name\_of\_database\_to\_format –outdir dir\_to\_place\_ formatted\_db\_and\_indices." The script will eliminate any offending characters and create a new, properly formatted database for use with Washington University BLAST 2.0. If there are databases in formats other than NCBI's standard format that also have offending characters, the formatter.py script may need to be altered.
- 11. Test the functionality of the external programs blastp, xdget, xdformat, clustalW, and codeml by typing the names of the packages at the Unix command prompt. If the commands are recognized, the packages were installed correctly and are in the path.
- 12. The jones matrix is one of many possible matrices that can be used by the package codeml. PAML ships with several including dayhoff.dat, wag.dat, and mtmam.dat. The user may also want to create an amino acid substitution matrix *[\(50](#page-15-0)*,*[51](#page-15-0))*.
- 13. A user may create a fastA formatted file that contains select sequences from a query genome for which they would like to find orthologs in a particular subject genome. For example, a user may be interested in orthologous relationships for a set of proteins that belong to a particular biological pathway. The computation time for this calculation is significantly less than an all-against-all search.
- 14. Please note that the text in this command is wrapped (i.e., no hard returns).
- 15. The orthologous pair found by RSD is frequently not the top BLAST hit; 16 % of the time it is the second hit on the list and  $7\%$  of the time it is the third hit

(Wall and DeLuca, unpublished). This highlights the differences between BLASTbased approaches and the RSD method for discovery of orthologs and stresses the importance of considering hits within a BLAST report deeper than the first or even the third best hit.

16.  $\alpha$ , the shape parameter of the  $\gamma$ -distribution can make a significant impact on the estimates of divergence between two sequences, and in some cases can alter the composition of the list of orthologous pairs. For example, consider the following lists of orthologs between two species of fungus, *Schizosaccharomyces pombe* (*S. pombe*) and *Saccharomyces cerevisiae* (*S. cerevisiae*).

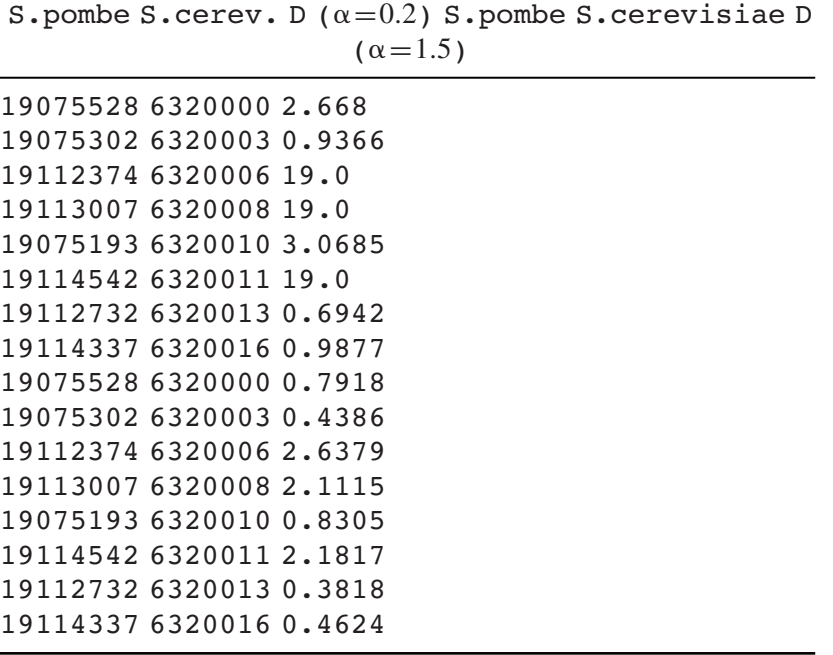

Because these species last shared a common ancestor more that 330 million years ago and are quite distantly related, choosing a value of 1.5 for the shape parameter of the  $\gamma$ -distribution will yield more reliable results [\(41](#page-14-0)) than the value of 0.2, which produces spurious distance estimates (the distance value of 19 is an upper limit of the codeml package and should not be trusted).

#### **Acknowledgments**

Many thanks to past and present members of the Computational Biology Initiative who provided advice and expertise, I-Hsien Wu, Tom Monaghan, <span id="page-12-0"></span>Jian Pu, Saurav Singh, and Leon Peshkin. This material is based upon work supported by the National Science Foundation under Grant No. DBI 0543480.

### **References**

- 1. Bernal, A., Ear, U., and Kyrpides N. (2001) Genomes OnLine Database (GOLD): a monitor of genome projects world-wide. *Nucleic Acids Res.* **29,** 126–127.
- 2. Turchin, A. and Kohane, I. S. (2002) Gene homology resources on the World Wide Web. *Physiol Genomics* **11,** 165–177.
- 3. Pellegrini, M., Marcotte, E. M., Thompson, M. J., Eisenberg, D., and Yeates, T. O. (1999) Assigning protein functions by comparative genome analysis: protein phylogenetic profiles. *Proc. Natl. Acad. Sci. USA* **96,** 4285–4288.
- 4. Marcotte, E. M., Pellegrini, M., Ng, H. L., Rice, D. W., Yeates, T. O., and Eisenberg, D. (1999) Detecting protein function and protein-protein interactions from genome sequences. *Science* **285,** 751–753.
- 5. Dacks, J. B. and Doolittle, W. F. (2001) Reconstructing/deconstructing the earliest eukaryotes: how comparative genomics can help. *Cell* **107,** 419–425.
- 6. Lang, B. F., Seif, E., Gray, M. W., O'Kelly, C. J., and Burger, G. (1999) A comparative genomics approach to the evolution of eukaryotes and their mitochondria. *J. Eukaryot. Microbiol.* **46,** 320–326.
- 7. Rubin, G. M., Yandell, M. D., Wortman, J. R., et al. (2000) Comparative genomics of the eukaryotes. *Science* **287,** 2204–2215.
- 8. Ureta-Vidal, A., Ettwiller, L., and Birney, E. (2003) Comparative genomics: genome-wide analysis in metazoan eukaryotes. *Nat. Rev. Genet.* **4,** 251–262.
- 9. Espadaler, J., Aragues, R., Eswar, N., et al. (2005) Detecting remotely related proteins by their interactions and sequence similarity. *Proc. Natl. Acad. Sci. USA* **102,** 7151–7156.
- 10. Espadaler, J., Romero-Isart, O., Jackson, R. M., and Oliva, B. (2005) Prediction of protein-protein interactions using distant conservation of sequence patterns and structure relationships. *Bioinformatics* **21,** 3360–3368.
- 11. Matthews, L. R., Vaglio, P., Reboul, J., et al. (2001) Identification of potential interaction networks using sequence-based searches for conserved protein-protein interactions or "interologs". *Genome Res.* **11,** 2120–2126.
- 12. Kim, W. K., Bolser, D. M., and Park, J. H. (2004) Large-scale co-evolution analysis of protein structural interlogues using the global protein structural interactome map (PSIMAP). *Bioinformatics* **20,** 1138–1150.
- 13. O'Brien, K. P., Westerlund, I., and Sonnhammer, E. L. (2004) OrthoDisease: a database of human disease orthologs. *Hum. Mutat.* **24,** 112–119.
- 14. Tatusov, R. L., Koonin, E. V., and Lipman, D. J. (1997) A genomic perspective on protein families. *Science* **278,** 631–637.
- 15. Fraser, H. B., Hirsh, A. E., Wall, D. P., and Eisen, M. B. (2004) Coevolution of gene expression among interacting proteins. *Proc. Natl. Acad. Sci. USA* **101,** 9033–9038.
- <span id="page-13-0"></span>16. Kulathinal, R. J., Bettencourt, B. R., and Hartl, D. L. (2004) Compensated deleterious mutations in insect genomes. *Science* **306,** 1553–1554.
- 17. Kondrashov, A. S., Sunyaev, S., and Kondrashov, F. A. (2002) Dobzhansky-Muller incompatibilities in protein evolution. *Proc. Natl. Acad. Sci. USA* **99,** 14,878–14,883.
- 18. Sunyaev, S., Kondrashov, F. A., Bork, P., and Ramensky, V. (2003) Impact of selection, mutation rate and genetic drift on human genetic variation. *Hum. Mol. Genet.* **12,** 3325–3330.
- 19. Sunyaev, S., Ramensky, V., Koch, I., Lathe, W., 3rd, Kondrashov, A. S., and Bork, P. (2001) Prediction of deleterious human alleles. *Hum. Mol. Genet.* **10,** 591–597.
- 20. Fraser, H. B., Wall, D. P., and Hirsh, A. E. (2003) A simple dependence between protein evolution rate and the number of protein-protein interactions. *BMC Evol. Biol.* **3,** 11.
- 21. Herbeck, J. T. and Wall, D. P. (2005) Converging on a general model of protein evolution. *Trends Biotechnol.* **23,** 485–487.
- 22. Wall, D. P., Hirsh, A. E., Fraser, H. B., et al. (2005) Functional genomic analysis of the rates of protein evolution. *Proc. Natl. Acad. Sci. USA* **102,** 5483–5488.
- 23. Hirsh, A. E. and Fraser, H. B. (2001) Protein dispensability and rate of evolution. *Nature* **411,** 1046–1049.
- 24. Hurst, L. D. and Smith, N. G. (1999) Do essential genes evolve slowly? *Curr. Biol.* **9,** 747–750.
- 25. Jordan, I. K., Rogozin, I. B., Wolf, Y. I., and Koonin, E. V. (2002) Essential genes are more evolutionarily conserved than are nonessential genes in bacteria. *Genome Res.* **12,** 962–968.
- 26. Krylov, D. M., Wolf, Y. I., Rogozin, I. B., and Koonin, E. V. (2003) Gene loss, protein sequence divergence, gene dispensability, expression level, and interactivity are correlated in eukaryotic evolution. *Genome Res.* **13,** 2229–2235.
- 27. Yang, J., Gu, Z., and Li, W. H. (2003) Rate of protein evolution versus fitness effect of gene deletion. *Mol. Bol. Evol.* **20,** 772–774.
- 28. Zhang, J. and He, X. (2005) Significant impact of protein dispensability on the instantaneous rate of protein evolution. *Mol. Biol. Evol.* **22,** 1147–1155.
- 29. Rocha, E. P. and Danchin, A. (2004) An analysis of determinants of amino acids substitution rates in bacterial proteins. *Mol. Biol. Evol.* **21,** 108–116.
- 30. Koonin, E. V., Aravind, L., and Kondrashov, A. S. (2000) The impact of comparative genomics on our understanding of evolution. *Cell* **101,** 573–576.
- 31. Koski, L. B. and Golding, G. B. (2001) The closest BLAST hit is often not the nearest neighbor. *J. Mol. Evol.* **52,** 540–542.
- 32. Tatusov, R. L., Galperin, M. Y., Natale, D. A., and Koonin, E. V. (2000) The COG database: a tool for genome-scale analysis of protein functions and evolution. *Nucleic Acids Res.* **28,** 33–36.
- <span id="page-14-0"></span>33. O'Brien, K. P., Remm, M., and Sonnhammer, E. L. (2005) Inparanoid: a comprehensive database of eukaryotic orthologs. *Nucleic Acids Res.* **33,** D476–D480.
- 34. Remm, M., Storm, C. E., and Sonnhammer, E. L. (2001) Automatic clustering of orthologs and in-paralogs from pairwise species comparisons. *J. Mol. Biol.* **314,** 1041–1052.
- 35. Wheeler, D. L., Barrett, T., Benson, D. A., et al. (2005) Database resources of the National Center for Biotechnology Information. *Nucleic Acids Res.* **33,** D39–D45.
- 36. Wall, D. P., Fraser, H. B., and Hirsh, A. E. (2003) Detecting putative orthologs. *Bioinformatics* **19,** 1710–1711.
- 37. Altschul, S. F., Gish, W., Miller, W., Myers, E. W., and Lipman, D. J. (1990) Basic local alignment search tool. *J. Mol. Biol.* **215,** 403–410.
- 38. Chenna, R., Sugawara, H., Koike, T., et al. (2003) Multiple sequence alignment with the Clustal series of programs. *Nucleic Acids Res.* **31,** 3497–3500.
- 39. Yang, Z. (1997) PAML: a program package for phylogenetic analysis by maximum likelihood. *Comput. Appl. Biosci.* **13,** 555–556.
- 40. Jones, D. T., Taylor, W. R., and Thornton, J. M. (1992) The rapid generation of mutation data matrices from protein sequences. *Comput. Appl. Biosci.* **8,** 275–282.
- 41. Nei, M., Xu, P., and Glazko G. (2001) Estimation of divergence times from multiprotein sequences for a few mammalian species and several distantly related organisms. *Proc. Natl. Acad. Sci. USA* **98,** 2497–2502.
- 42. Degnan, P. H., Lazarus, A. B., and Wernegreen, J. J. (2005) Genome sequence of Blochmannia pennsylvanicus indicates parallel evolutionary trends among bacterial mutualists of insects. *Genome Res.* **15,** 1023–1033.
- 43. Gasch, A. P., Moses, A. M., Chiang, D. Y., Fraser, H. B., Berardini, M., and Eisen, M. B. (2004) Conservation and evolution of cis-regulatory systems in ascomycete fungi. *PLoS Biol.* **2,** e398.
- 44. Nayak, S., Goree, J., and Schedl T. (2005) fog-2 and the evolution of self-fertile hermaphroditism in *Caenorhabditis. PLoS Biol.* **3,** e6.
- 45. Wu, H., Su, Z., Mao, F., Olman, V., and Xu, Y. (2005) Prediction of functional modules based on comparative genome analysis and Gene Ontology application. *Nucleic Acids Res.* **33,** 2822–2837.
- 46. Wuchty, S. (2004) Evolution and topology in the yeast protein interaction network. *Genome Res.* **14,** 1310–1314.
- 47. Thompson, J. D., Higgins, D. G., and Gibson, T. J. (1994) CLUSTAL W: improving the sensitivity of progressive multiple sequence alignment through sequence weighting, position-specific gap penalties and weight matrix choice. *Nucleic Acids Res.* **22,** 4673–4680.
- 48. Birney, E., Andrews, D., and Caccamo, M. (2006) Ensembl 2006. *Nucleic Acids Res.* **34,** D556–D5561.
- 49. Liolios, K., Tavernarakis, N., Hugenholtz, P., and Kyrpides, N. C. (2006) The Genomes On Line Database (GOLD) v.2: a monitor of genome projects worldwide. *Nucleic Acids Res.* **34,** D332–D334.
- <span id="page-15-0"></span>50. Bastien, O., Roy, S., and Marechal, E. (2005) Construction of non-symmetric substitution matrices derived from proteomes with biased amino acid distributions. *C R Biol.* **328,** 445–453.
- 51. Olsen, R. and Loomis, W. F. (2005) A collection of amino acid replacement matrices derived from clusters of orthologs. *J. Mol. Evol.* **61,** 659–665.
- 52. Fitch, W. M. (1970) Distinguishing homologous from analogous proteins. *Syst. Zool.* **19,** 99–113.